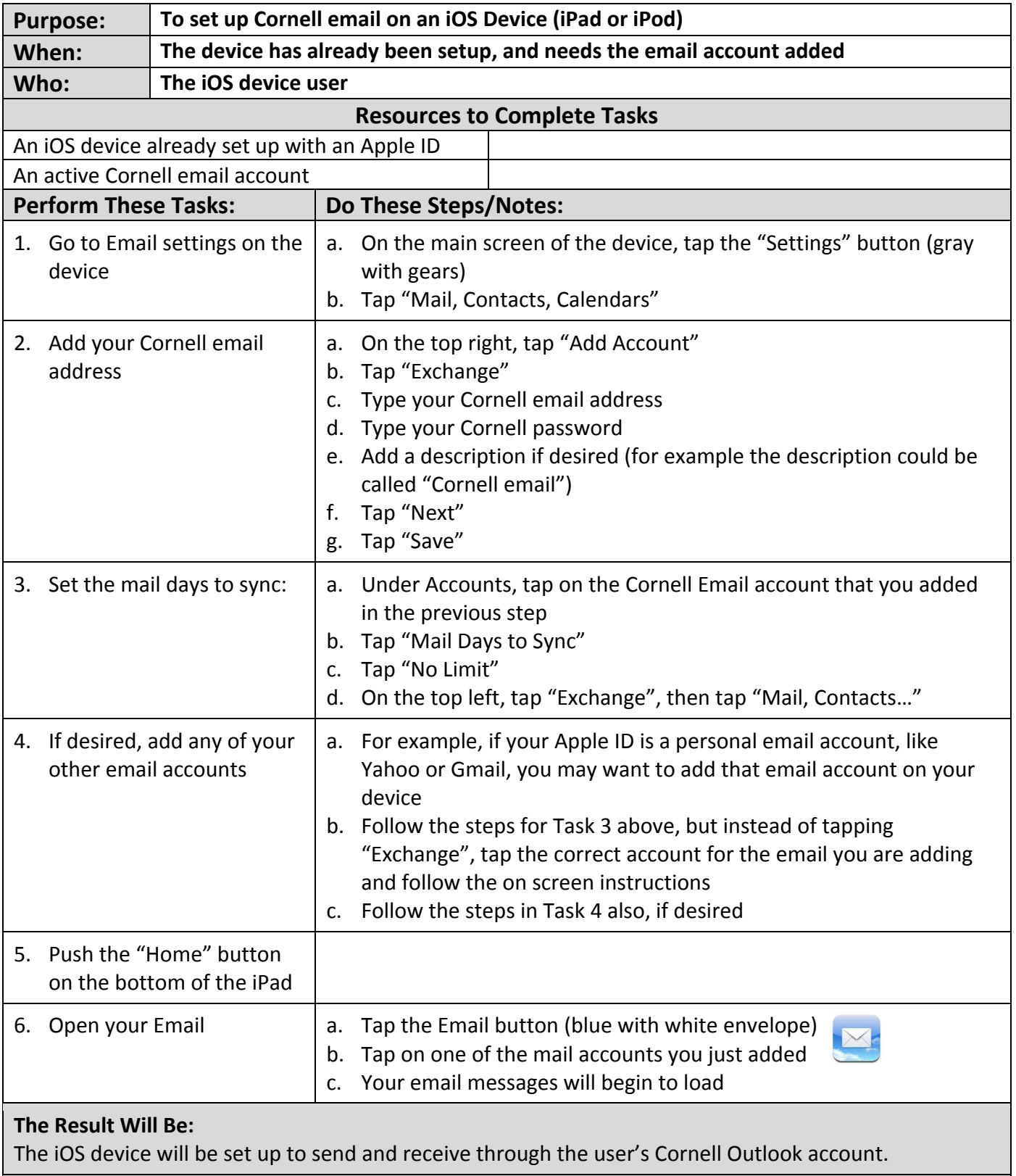

## **Reference Information:**